Решение контрольной работы выполнено на сайте www.matburo.ru Переходите на сайт, смотрите больше примеров или закажите свою работу https://www.matburo.ru/sub\_vuz.php?p=mesims ©МатБюро. Решение задач по математике, экономике, программированию

# Контрольная работа по математической статистике МЭСИ

### Контрольная работа № **3** по теме

## **«**КОРРЕЛЯЦИОННЫЙ И РЕГРЕССИОННЫЙ АНАЛИЗ*»*

# Задание **3.8**

На основе выборочных данных двумерного вариационного ряда

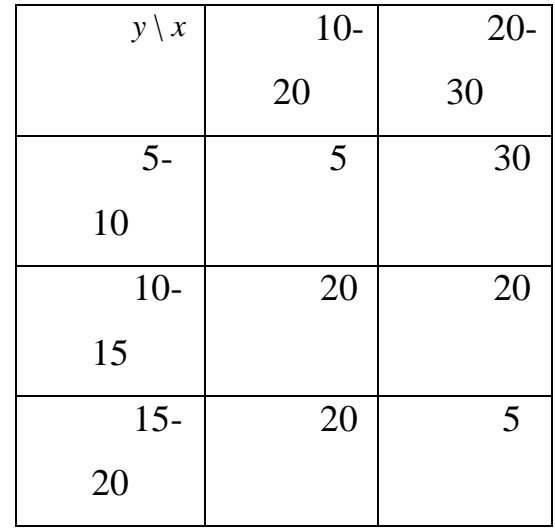

найти выборочный коэффициент регрессии *Y* на *X* .

## Решение

Выберем середину каждого интервала, тогда получаем таблицу

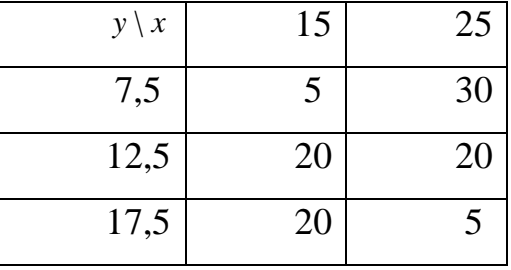

Выборочные средние:

$$
\overline{x}
$$
 = (15(5 + 20 + 20) + 25(30 + 20 + 5))/100 = 20.5

$$
\overline{y}
$$
 = (7.5(5 + 30) + 12.5(20 + 20) + 17.5(20 + 5))/100 = 12

Дисперсии:

$$
\sigma_x^2 = (15^2(5 + 20 + 20) + 25^2(30 + 20 + 5))/100 - 20.5^2 = 24.75
$$

Решение контрольной работы выполнено на сайте www.matburo.ru Переходите на сайт, смотрите больше примеров или закажите свою работу https://www.matburo.ru/sub\_vuz.php?p=mesims

©МатБюро. Решение задач по математике, экономике, программированию

$$
\sigma_y^2 = (7.5^2(5+30) + 12.5^2(20+20) + 17.5^2(20+5))/100 - 12^2 = 14.75
$$

Откуда получаем среднеквадратические отклонения:

 $\sigma_x = 4.97$   $\mu \sigma_y = 3.84$ 

и ковариация:

 $Cov(x,y) = (15\cdot 7.5\cdot 5 + 25\cdot 7.5\cdot 30 + 15\cdot 12.5\cdot 20 + 25\cdot 12.5\cdot 20 + 15\cdot 17.5\cdot 20 +$  $25 \cdot 17.5 \cdot 5$ )/100 - 20.5  $\cdot$  12 = -9.75

Определим коэффициент корреляции:

$$
r_{xy} = \frac{Cov(x,y)}{\sigma_x \sigma_y}
$$

$$
r_{xy} = \frac{-9.75}{4.97 \cdot 3.84} = -0.5102
$$

## Задание 4.6

На основе выборки объемом в 30 наблюдений из двумерной генеральной совокупности были получены выборочные характеристики  $b_{yx} = -0.50$   $S_x^2 = 31.16$   $S_y^2 = 9.21$ . С  $\alpha = 0.01$  проверить значимость генерального коэффициента корреляции.

### Решение

Коэффициент корреляции равен  $r_{xy} = b_{xy} \sqrt{\frac{S_y^2}{S^2}} = -0.5 \sqrt{\frac{9.21}{31.16}} = -0.272$ 

Проверим значимость коэффициента корреляции

Решение контрольной работы выполнено на сайте www.matburo.ru Переходите на сайт, смотрите больше примеров или закажите свою работу https://www.matburo.ru/sub\_vuz.php?p=mesims

©МатБюро. Решение задач по математике, экономике, программированию

$$
t_{H} = \left| r_{xy} \frac{\sqrt{n-2}}{\sqrt{1 - r_{xy}^{2}}} \right| = \left| -0.272 \frac{\sqrt{30 - 2}}{\sqrt{1 - (-0.272)^{2}}} \right| = 1.496
$$

По таблице Стьюдента с уровнем значимости α=0.01 и степенями свободы k=30-2 = 28 находим t<sub>крит</sub>: t<sub>крит</sub> =  $(28;0.005)$  = 2,76

Если  $t_{H400\pi} > t_{KWHWH}$ , то полученное значение коэффициента корреляции признается значимым (нулевая гипотеза, утверждающая равенство нулю коэффициента корреляции, отвергается).

Поскольку  $t_{Ha6\pi} < t_{kpm}$ , то принимаем гипотезу о равенстве 0 коэффициента корреляции. Другими словами, коэффициент корреляции статистически не значим.

## Задание 5.1

На основе 30 выборочных наблюдений получены выборочные коэффициенты регрессии

 $b_{yx} = -0.51$ ,  $b_{xy} = -1.72$ . С надежностью  $\gamma = 0.95$  найти ДЛИНУ доверительного

интервала для генерального коэффициента регрессии  $\beta_{\rm w}$ .

#### Решение

Коэффициент корреляции равен  $r = \sqrt{b_{xy}b_{yx}} = \sqrt{(-0.51)(-1.72)} = 0.937$ 

$$
z = \frac{1}{2} \ln \frac{1+r}{1-r} = \frac{1}{2} \ln \frac{1+0.937}{1-0.937} = 1.713
$$

$$
\sigma = \frac{1}{\sqrt{n-3}} = \frac{1}{\sqrt{30-3}} = 0.192
$$

# Решение контрольной работы выполнено на сайте www.matburo.ru Переходите на сайт, смотрите больше примеров или закажите свою работу https://www.matburo.ru/sub\_vuz.php?p=mesims

©МатБюро. Решение задач по математике, экономике, программированию

Hайдем такое значение 
$$
\Delta
$$
, что  $P(|Z-z| < \Delta) = \gamma = 0.95 \Rightarrow P(|Z-z| < \Delta) = \Phi\left(\frac{\Delta}{\sigma}\right) = \gamma = 0.95$ \n $\frac{\Delta}{\sigma} = 1.96 \Rightarrow \Delta = 1.96\sigma = 1.96 \cdot 0.192 = 0.376$ \n $|Z-1.713| < 0.376$ \n $-0.376 < Z-1.713 < 0.376$ \n $1.337 < Z < 2.089$ \nНайдем такие значения  $r_{\min}, r_{\max}$ ,  $v_{\min} = 0.95 \Rightarrow \text{Cov} = 0.95 \Rightarrow \text{Cov$ 

$$
z = \frac{1}{2} \ln \frac{1 + r_{\min}}{1 - r_{\min}} = 1.337 \Rightarrow \ln \frac{1 + r_{\min}}{1 - r_{\min}} = 2.647 \Rightarrow \frac{1 + r_{\min}}{1 - r_{\min}} = e^{2.647} = 14.112
$$
  
\n
$$
1 + r_{\min} = 14.112 (1 - r_{\min})
$$
  
\n
$$
r_{\min} = \frac{14.112 - 1}{14.112 + 1} = 0.868
$$
  
\n
$$
z = \frac{1}{2} \ln \frac{1 + r_{\max}}{1 - r_{\max}} = 2.089 \Rightarrow \ln \frac{1 + r_{\max}}{1 - r_{\max}} = 4.178 \Rightarrow \frac{1 + r_{\max}}{1 - r_{\max}} = e^{4.178} = 65.235
$$
  
\n
$$
1 + r_{\max} = 65.235 (1 - r_{\max})
$$
  
\n
$$
r_{\max} = \frac{65.235 - 1}{65.235 + 1} = 0.969
$$

Тогда, длина доверительного интервала равна

 $r_{\text{max}} - r_{\text{min}} = 0.969 - 0.868 = 0.101$